# **МИНИСТЕРСТВО НАУКИ И ВЫСШЕГО ОБРАЗОВАНИЯ РОССИЙСКОЙ ФЕДЕРАЦИИ**

## **Федеральное государственное бюджетное образовательное учреждение высшего образования**

«ТОМСКИЙ ГОСУДАРСТВЕННЫЙ УНИВЕРСИТЕТ СИСТЕМ УПРАВЛЕНИЯ И РАДИОЭЛЕКТРОНИКИ» (ТУСУР)

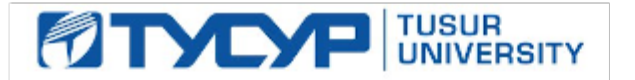

УТВЕРЖДАЮ

Проректор по УР

Документ подписан электронной подписью Сертификат: a1119608-cdff-4455-b54e-5235117c185c<br>Владелец: Сенченко Павел Васильевич Действителен: с 17.09.2019 по 16.09.2024

## РАБОЧАЯ ПРОГРАММА ДИСЦИПЛИНЫ

## **ИНЖЕНЕРНАЯ И КОМПЬЮТЕРНАЯ ГРАФИКА**

Уровень образования: **высшее образование - бакалавриат** Направление подготовки / специальность: **11.03.01 Радиотехника** Направленность (профиль) / специализация: **Радиотехнические средства передачи, приема и обработки сигналов** Форма обучения: **заочная (в том числе с применением дистанционных образовательных технологий)** Факультет: **Факультет дистанционного обучения (ФДО)** Кафедра: **Кафедра радиоэлектроники и систем связи (РСС)** Курс: **1** Семестр: **2** Учебный план набора 2023 года

#### Объем дисциплины и виды учебной деятельности

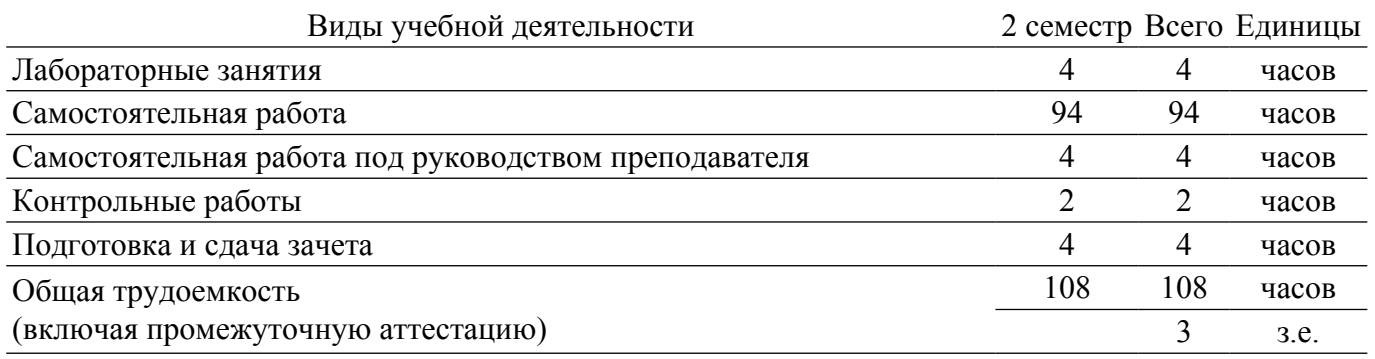

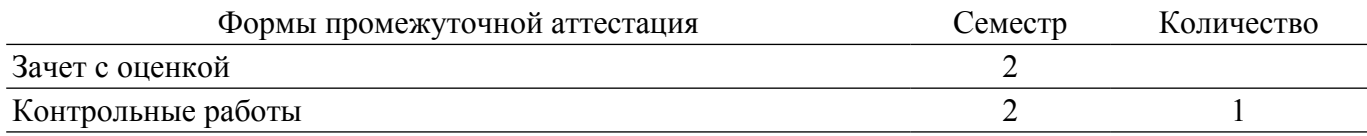

## **1. Общие положения**

## **1.1. Цели дисциплины**

1. Изучение правил выполнения конструкторско-технологической документации на основе стандартов ЕСКД, ознакомление со стандартами в области оптических телекоммуникаций.

#### **1.2. Задачи дисциплины**

1. Сформировать знания, умения и навыки, позволяющие применять современные программные средства для выполнения и редактирования изображений, подготовки конструкторско-технологической документации.

2. Сформировать способность работать с компьютером как средством управления информацией.

3. Сформировать умение применять полученные знания и навыки при создании чертежей на персональном компьютере.

## **2. Место дисциплины в структуре ОПОП**

Блок дисциплин: Б1. Дисциплины (модули).

Часть блока дисциплин: Обязательная часть.

Модуль дисциплин: Модуль укрупненной группы специальностей и направлений (general hard skills - GHS).

Индекс дисциплины: Б1.О.02.01.

Реализуется с применением электронного обучения, дистанционных образовательных технологий.

## **3. Перечень планируемых результатов обучения по дисциплине, соотнесенных с индикаторами достижения компетенций**

Процесс изучения дисциплины направлен на формирование следующих компетенций в соответствии с ФГОС ВО и основной образовательной программой (таблица 3.1):

Таблица 3.1 – Компетенции и индикаторы их достижения

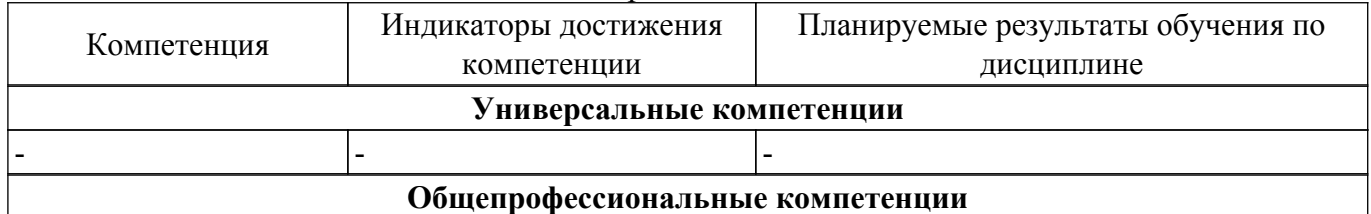

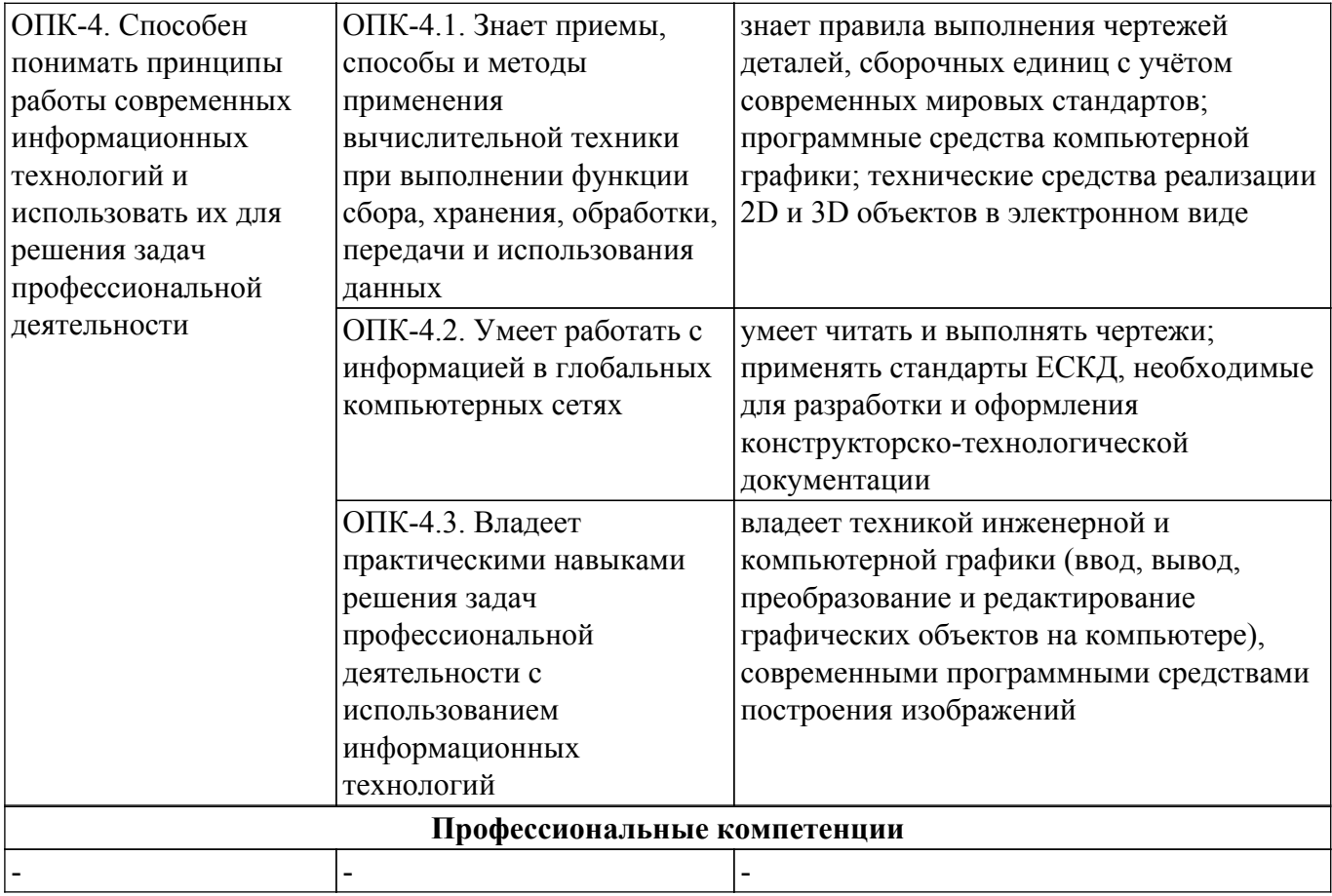

## **4. Объем дисциплины в зачетных единицах с указанием количества академических часов, выделенных на контактную работу обучающихся с преподавателем и на самостоятельную работу обучающихся**

Общая трудоемкость дисциплины составляет 3 зачетных единиц, 108 академических часов. Распределение трудоемкости дисциплины по видам учебной деятельности представлено в таблице 4.1.

Таблица 4.1 – Трудоемкость дисциплины по видам учебной деятельности

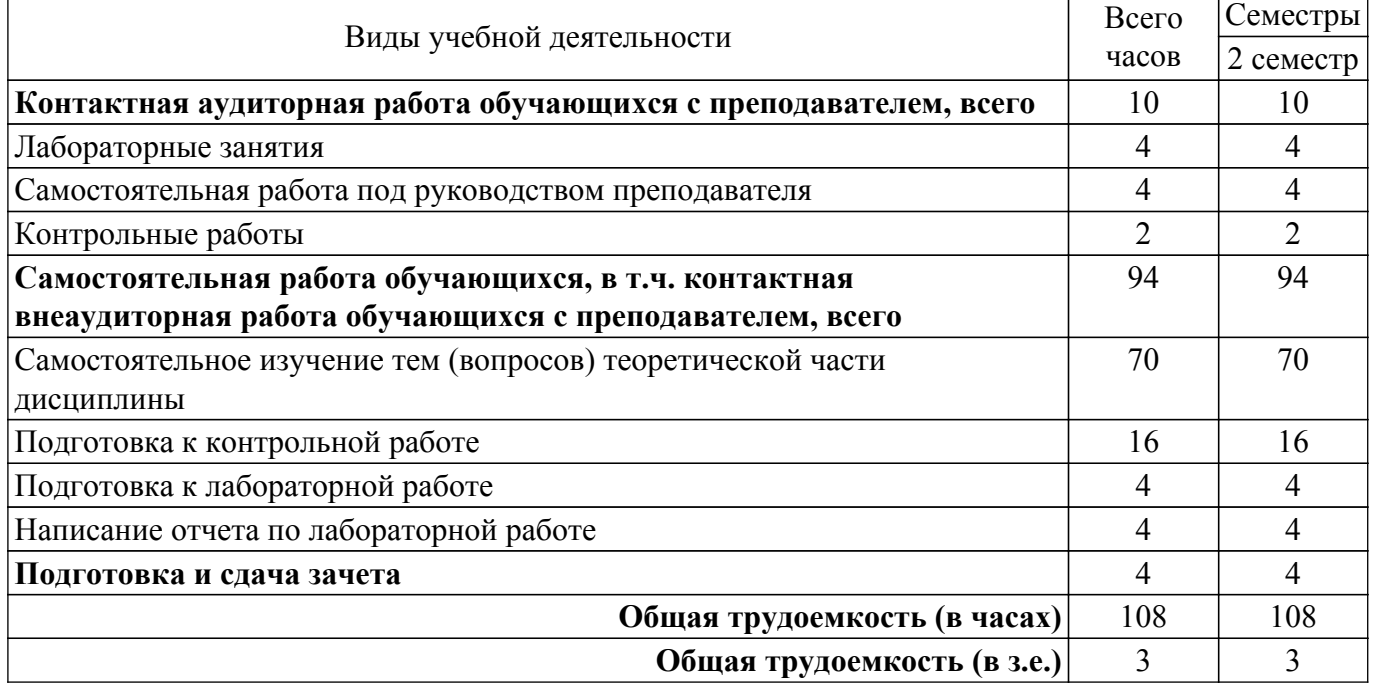

## **5. Структура и содержание дисциплины**

## **5.1. Разделы (темы) дисциплины и виды учебной деятельности**

Структура дисциплины по разделам (темам) и видам учебной деятельности приведена в таблице 5.1.

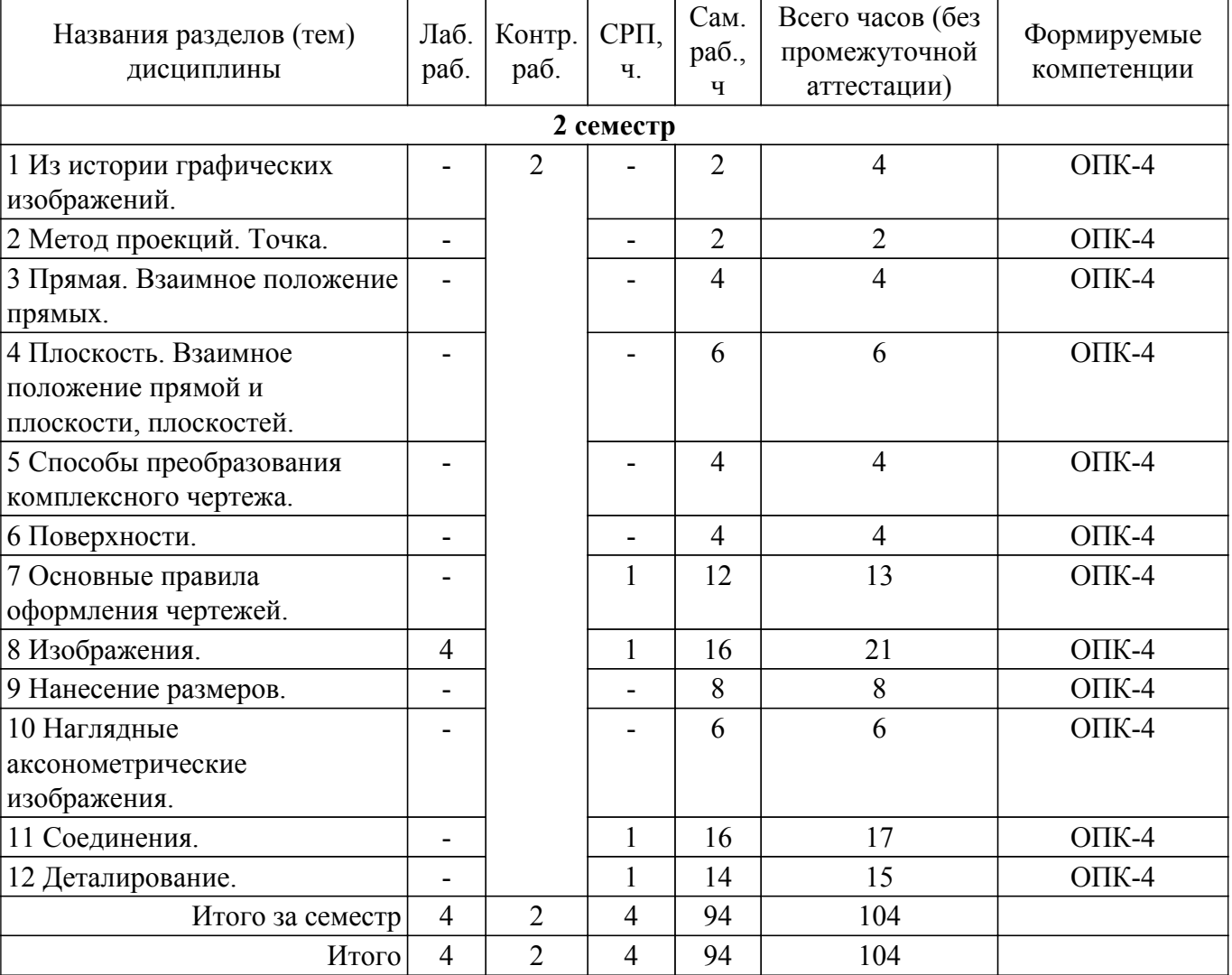

Таблица 5.1 – Разделы (темы) дисциплины и виды учебной деятельности

# **5.2. Содержание разделов (тем) дисциплины**

Содержание разделов (тем) дисциплины приведено в таблице 5.2. Таблица 5.2 – Содержание разделов (тем) дисциплины

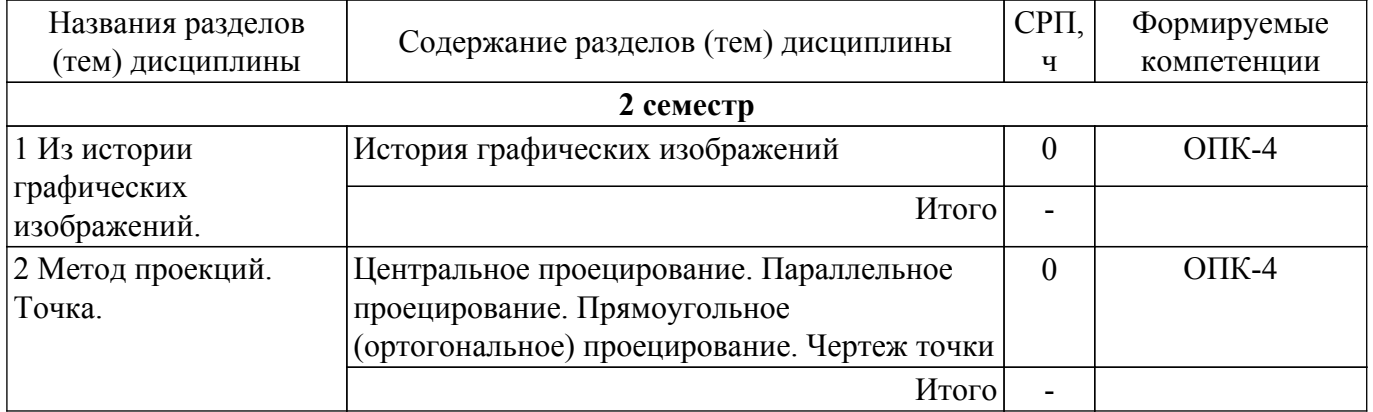

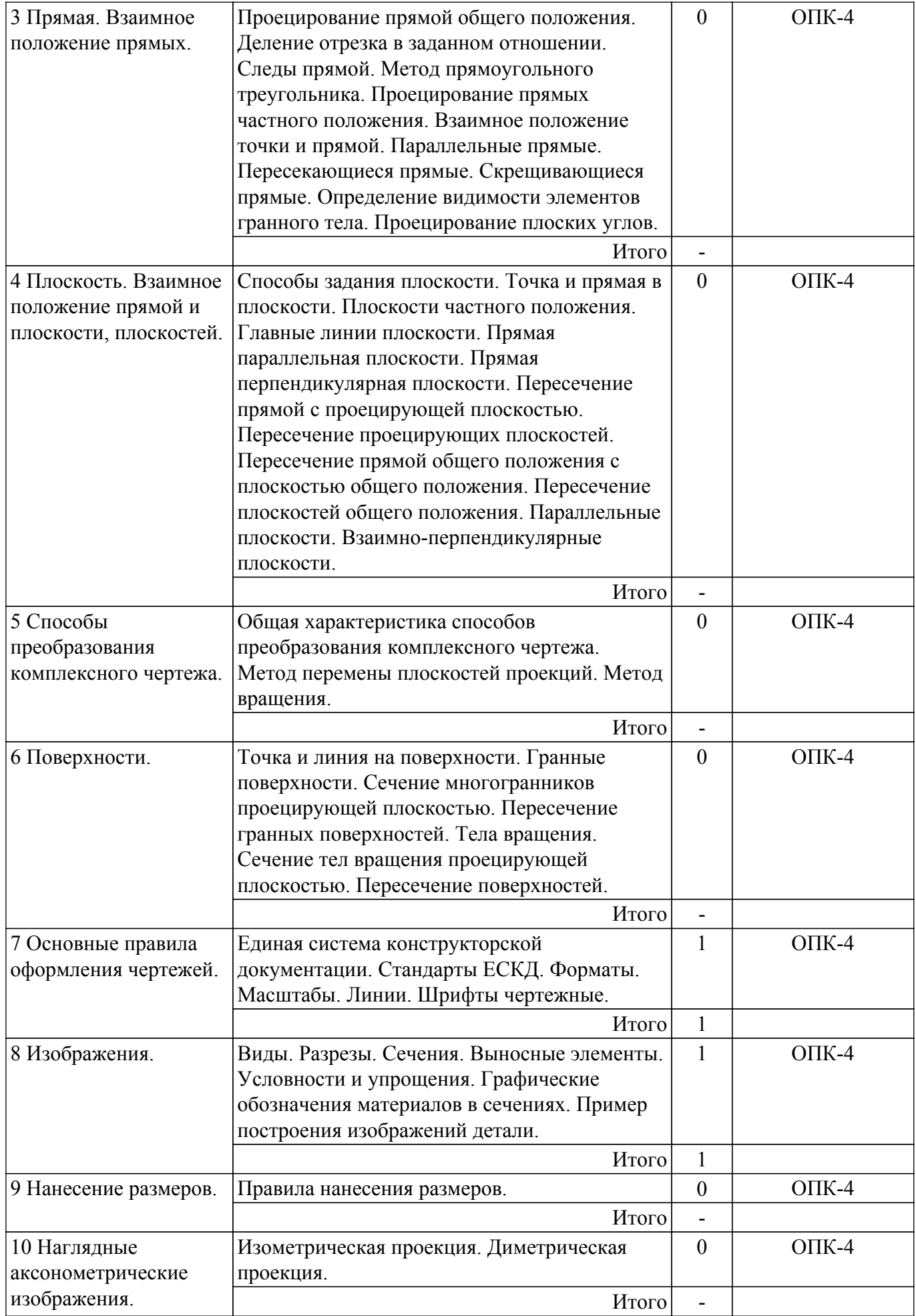

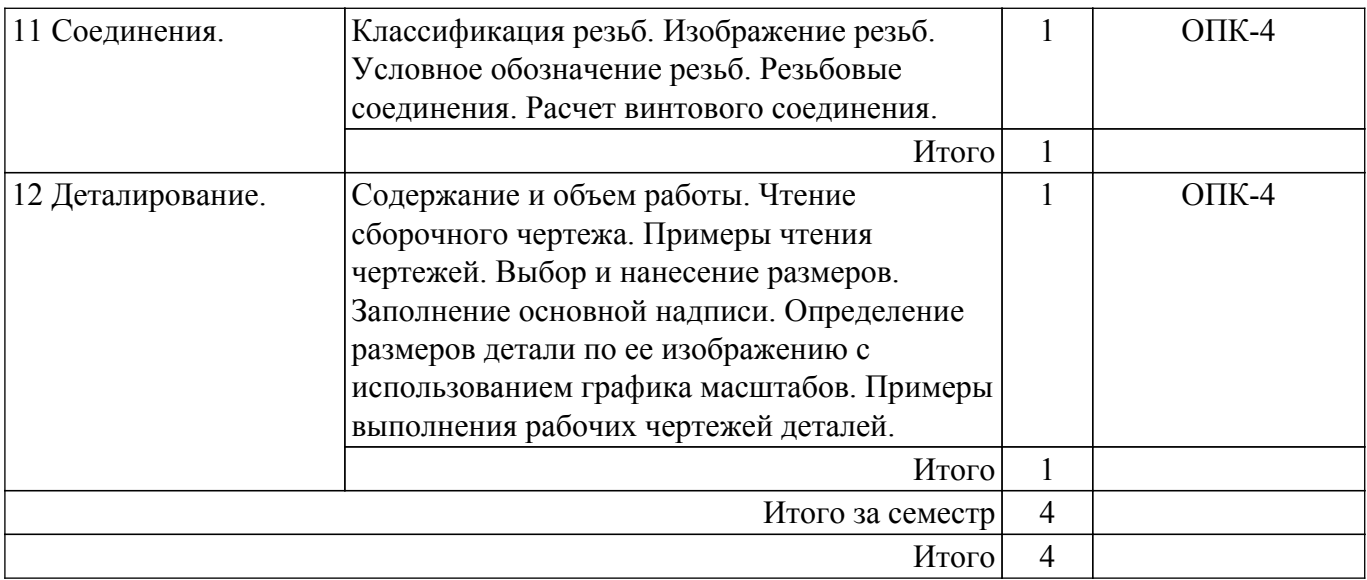

## **5.3. Контрольные работы**

Виды контрольных работ и часы на контрольные работы приведены в таблице 5.3. Таблица 5.3 – Контрольные работы

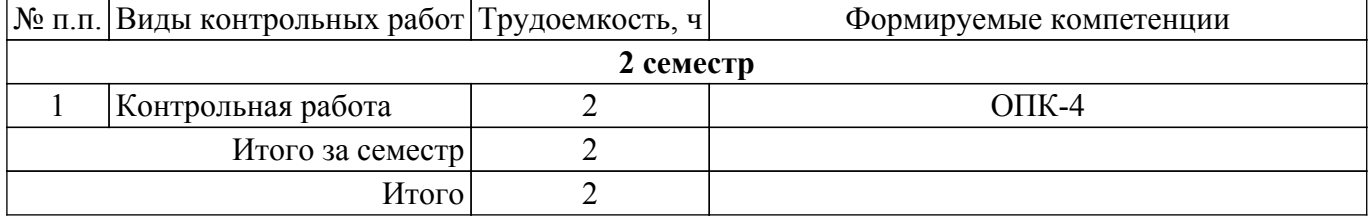

## **5.4. Лабораторные занятия**

Наименование лабораторных работ приведено в таблице 5.4. Таблица 5.4 – Наименование лабораторных работ

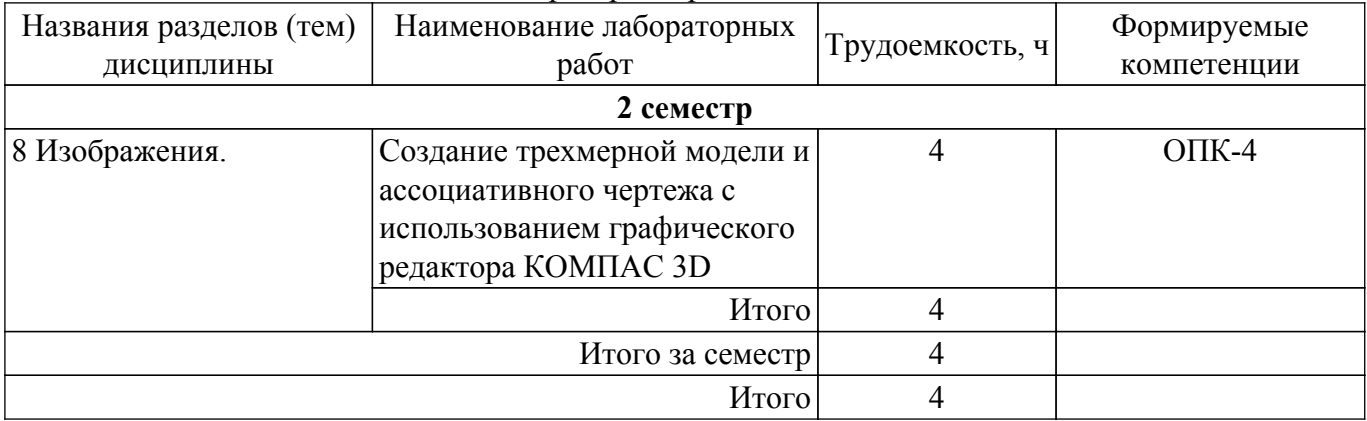

## **5.5.Контроль самостоятельной работы (курсовой проект / курсовая работа)**

Не предусмотрено учебным планом

## **5.6. Самостоятельная работа**

Виды самостоятельной работы, трудоемкость и формируемые компетенции представлены в таблице 5.6.

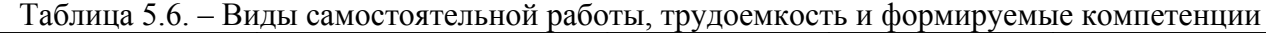

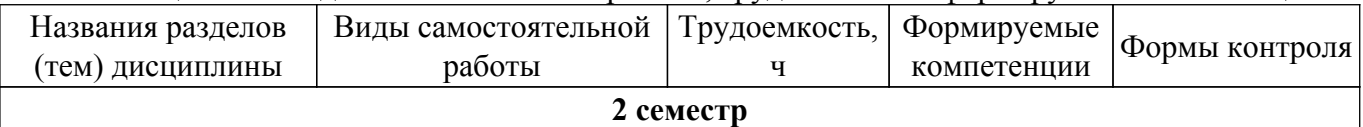

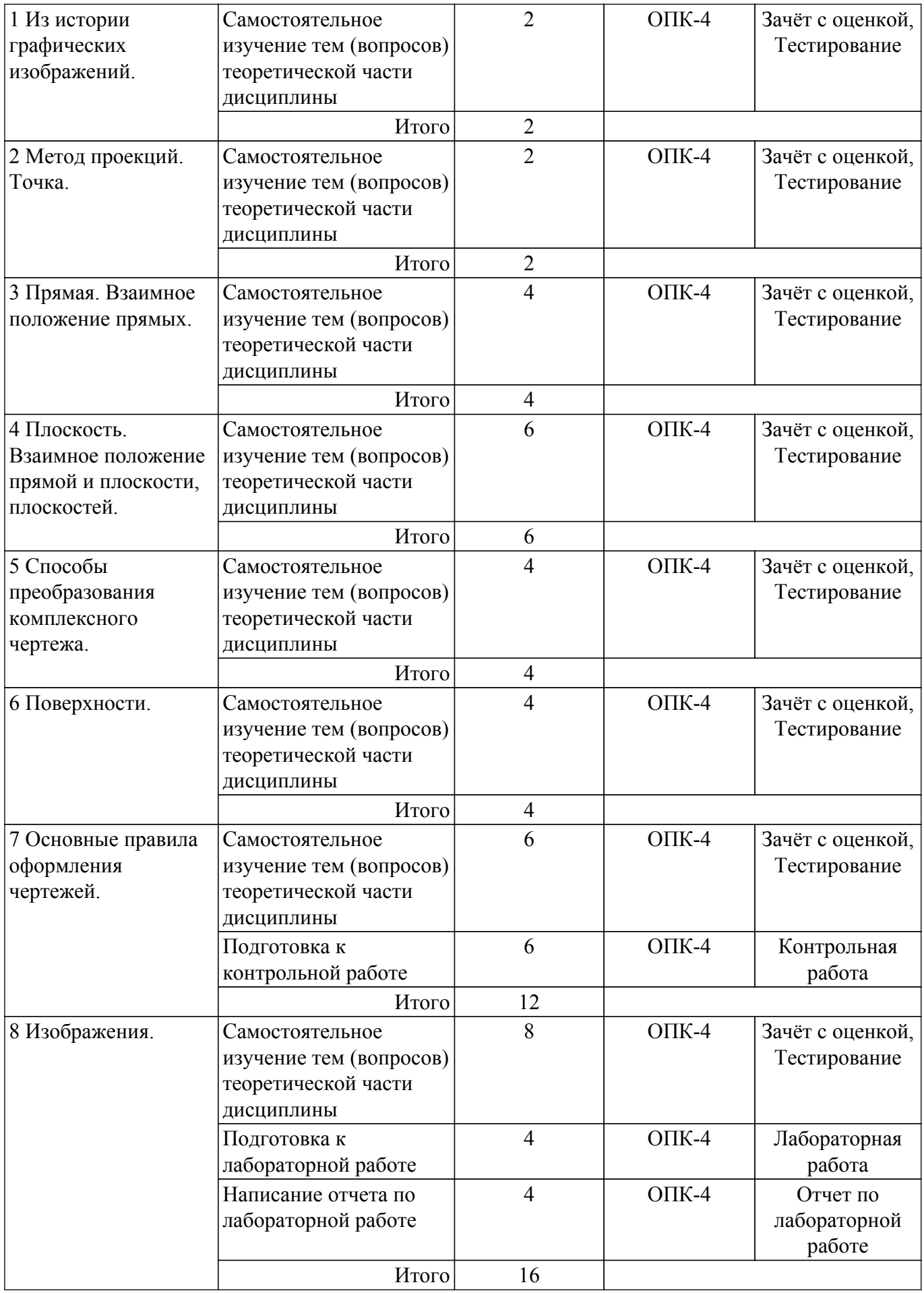

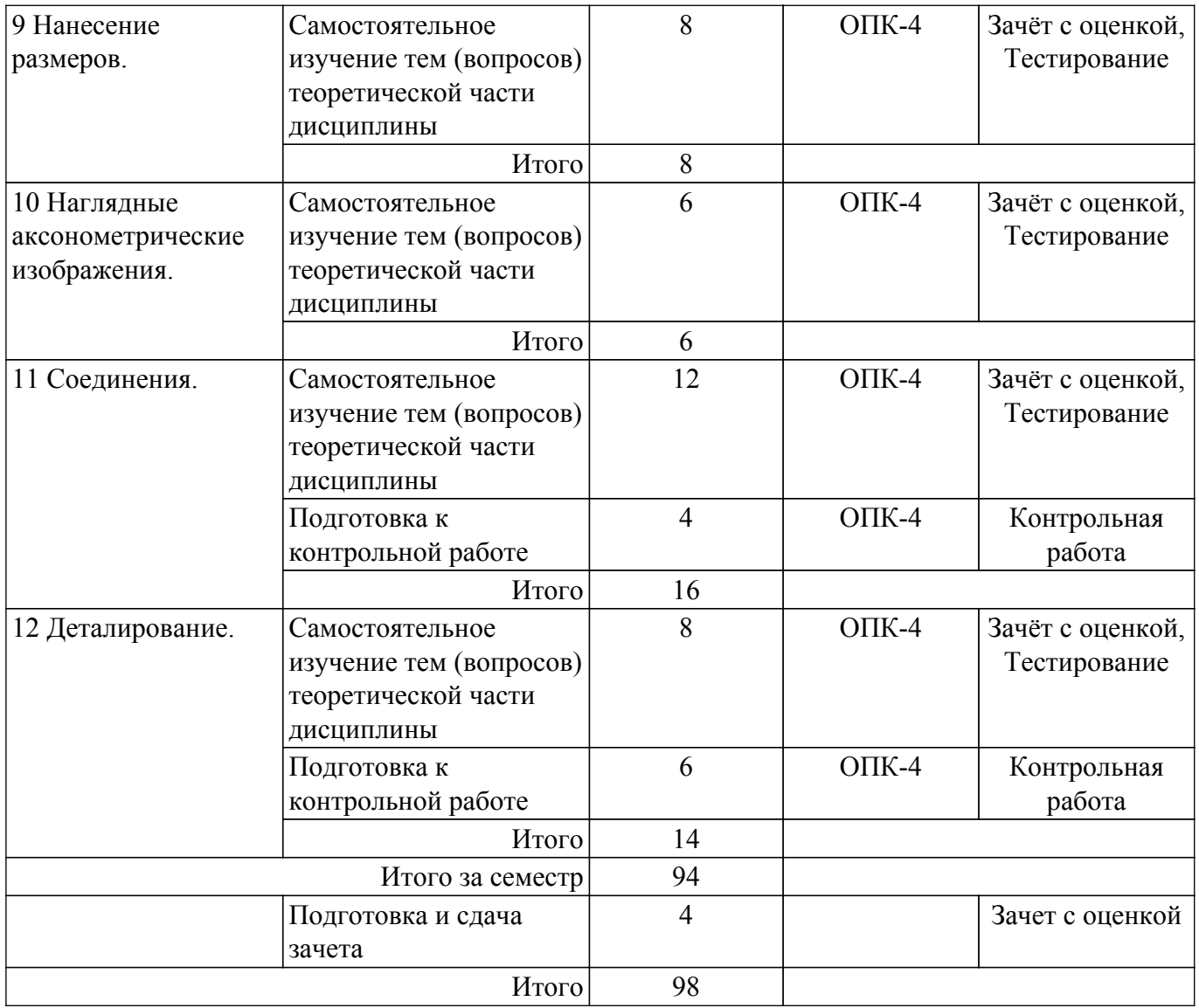

## **5.7. Соответствие компетенций, формируемых при изучении дисциплины, и видов учебной деятельности**

Соответствие компетенций, формируемых при изучении дисциплины, и видов учебной деятельности представлено в таблице 5.7.

Таблица 5.7 – Соответствие компетенций, формируемых при изучении дисциплины, и видов занятий

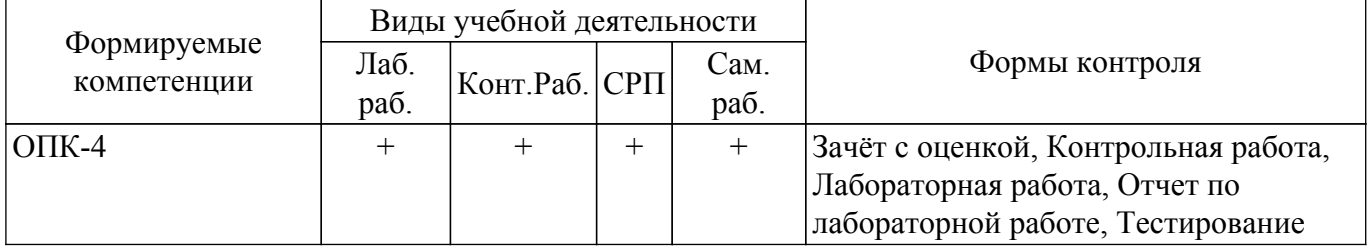

## **6. Рейтинговая система для оценки успеваемости обучающихся**

Рейтинговая система не используется

## **7. Учебно-методическое и информационное обеспечение дисциплины**

## **7.1. Основная литература**

1. Козлова Л. А. Инженерная графика: Учебное пособие / Козлова Л. А. - Томск: Эль Контент, 2013. - 196 с. Доступ из личного кабинета студента. [Электронный ресурс]: — Режим доступа:<https://study.tusur.ru/study/library>.

## **7.2. Дополнительная литература**

1. Чекмарев, А. А. Инженерная графика : учебник для прикладного бакалавриата / А. А. Чекмарев. — 13-е изд., испр. и доп. — Москва : Издательство Юрайт, 2018. — 389 с. — (Бакалавр. Прикладной курс). — ISBN 978-5-534-07025-5. Доступ из личного кабинета студента. [Электронный ресурс]: — Режим доступа: <https://urait.ru/bcode/421647>.

2. Козлова Л. А. Деталирование сборочных чертежей: Дополнительные материалы / Козлова Л. А. - Томск: ТУСУР, 2007. 44 с. Доступ из личного кабинета студента. [Электронный ресурс]: — Режим доступа: [https://study.tusur.ru/study/library.](https://study.tusur.ru/study/library)

#### **7.3. Учебно-методические пособия**

#### **7.3.1. Обязательные учебно-методические пособия**

1. Козлова Л. А. Инженерная графика. Методические указания по выполнению графической контрольной работы.: Методические указания / Козлова Л. А. - Томск: ФДО, ТУСУР. 2020. - 113 с. Доступ из личного кабинета студента. [Электронный ресурс]: — Режим доступа: [https://study.tusur.ru/study/library.](https://study.tusur.ru/study/library)

2. Бочкарева С. А. Инженерная и компьютерная графика. Компас 3D: Учебно-методическое пособие / Бочкарева С. А., Гришаева Н. Ю. - Томск: ФДО, ТУСУР, 2013. - 148 с. Доступ из личного кабинета студента. [Электронный ресурс]: — Режим доступа: [https://study.tusur.ru/study/library.](https://study.tusur.ru/study/library)

3. Гришаева Н.Ю. Инженерная графика: методические указания по организации самостоятельной работы для студентов заочной формы обучения технических направлений, обучающихся с применением дистанционных образовательных технологий / Н.Ю. Гришаева, Б.А. Люкшин. – Томск : ФДО, ТУСУР, 2018. Доступ из личного кабинета студента. [Электронный ресурс]: — Режим доступа:<https://study.tusur.ru/study/library>.

## **7.3.2. Учебно-методические пособия для лиц с ограниченными возможностями здоровья и инвалидов**

Учебно-методические материалы для самостоятельной и аудиторной работы обучающихся из числа лиц с ограниченными возможностями здоровья и инвалидов предоставляются в формах, адаптированных к ограничениям их здоровья и восприятия информации.

## **Для лиц с нарушениями зрения:**

- в форме электронного документа;
- в печатной форме увеличенным шрифтом.

## **Для лиц с нарушениями слуха:**

- в форме электронного документа;
- в печатной форме.

## **Для лиц с нарушениями опорно-двигательного аппарата:**

- в форме электронного документа;
- в печатной форме.

## **7.4. Иное учебно-методическое обеспечение**

1. Козлова, Л. А. Инженерная графика [Электронный ресурс]: электронный курс / Л. А. Козлова. - Томск: ФДО, ТУСУР, 2013. (доступ из личного кабинета студента) .

## **7.5. Современные профессиональные базы данных и информационные справочные системы**

1. При изучении дисциплины рекомендуется обращаться к современным базам данных, информационно-справочным и поисковым системам, к которым у ТУСУРа открыт доступ: <https://lib.tusur.ru/ru/resursy/bazy-dannyh>.

2. ЭБС «Юрайт»: виртуальный читальный зал учебников и учебных пособий от авторов из ведущих вузов России ( <https://urait.ru> ). Доступ из личного кабинета студента.

## **8. Материально-техническое и программное обеспечение дисциплины**

## **8.1. Общие требования к материально-техническому и программному обеспечению дисциплины**

Учебные аудитории для проведения занятий лабораторного типа, групповых и индивидуальных консультаций, текущего контроля и промежуточной аттестации, для самостоятельной работы студентов

634034, Томская область, г. Томск, Вершинина улица, д. 74, 207 ауд.

Описание имеющегося оборудования:

- Веб-камера - 6 шт.;

- Наушники с микрофоном 6 шт.;
- Комплект специализированной учебной мебели;
- Рабочее место преподавателя.
- Программное обеспечение:

- 7-Zip;

- Google Chrome;
- Kaspersky Endpoint Security для Windows;
- Kompas 3D (с возможностью удаленного доступа);
- LibreOffice 7.0.6.2;
- Microsoft Windows;

## **8.2. Материально-техническое и программное обеспечение для самостоятельной работы**

Для самостоятельной работы используются учебные аудитории (компьютерные классы), расположенные по адресам:

- 634050, Томская область, г. Томск, Ленина проспект, д. 40, 233 ауд.;

- 634045, Томская область, г. Томск, ул. Красноармейская, д. 146, 209 ауд.;

- 634034, Томская область, г. Томск, Вершинина улица, д. 47, 126 ауд.;

- 634034, Томская область, г. Томск, Вершинина улица, д. 74, 207 ауд.

Описание имеющегося оборудования:

- учебная мебель;

- компьютеры;

- компьютеры подключены к сети «Интернет» и обеспечивают доступ в электронную информационно-образовательную среду ТУСУРа.

Перечень программного обеспечения:

- Microsoft Windows;

- OpenOffice;
- Kaspersky Endpoint Security 10 для Windows;
- 7-Zip;

- Google Chrome.

#### **8.3. Материально-техническое обеспечение дисциплины для лиц с ограниченными возможностями здоровья и инвалидов**

Освоение дисциплины лицами с ограниченными возможностями здоровья и инвалидами осуществляется с использованием средств обучения общего и специального назначения.

При занятиях с обучающимися с **нарушениями слуха** предусмотрено использование звукоусиливающей аппаратуры, мультимедийных средств и других технических средств приема/передачи учебной информации в доступных формах, мобильной системы преподавания для обучающихся с инвалидностью, портативной индукционной системы. Учебная аудитория, в которой занимаются обучающиеся с нарушением слуха, оборудована компьютерной техникой, аудиотехникой, видеотехникой, электронной доской, мультимедийной системой.

При занятиях с обучающимися с **нарушениями зрения** предусмотрено использование в лекционных и учебных аудиториях возможности просмотра удаленных объектов (например, текста на доске или слайда на экране) при помощи видеоувеличителей для комфортного просмотра.

При занятиях с обучающимися с **нарушениями опорно-двигательного аппарата** используются альтернативные устройства ввода информации и другие технические средства приема/передачи учебной информации в доступных формах, мобильной системы обучения для людей с инвалидностью.

## **9. Оценочные материалы и методические рекомендации по организации изучения**

## **дисциплины**

## **9.1. Содержание оценочных материалов для текущего контроля и промежуточной аттестации**

Для оценки степени сформированности и уровня освоения закрепленных за дисциплиной компетенций используются оценочные материалы, представленные в таблице 9.1.

Таблица 9.1 – Формы контроля и оценочные материалы

| Названия разделов (тем)<br>дисциплины                                 | Формируемые<br>компетенции | Формы контроля                     | Оценочные материалы (OM)                                              |
|-----------------------------------------------------------------------|----------------------------|------------------------------------|-----------------------------------------------------------------------|
| 1 Из истории графических<br>изображений.                              | $O$ $\Pi$ K-4              | Зачёт с оценкой                    | Перечень вопросов для<br>зачета с оценкой                             |
|                                                                       |                            | Тестирование                       | Примерный перечень<br>тестовых заданий                                |
| 2 Метод проекций. Точка.                                              | $OIIK-4$                   | Зачёт с оценкой                    | Перечень вопросов для<br>зачета с оценкой                             |
|                                                                       |                            | Тестирование                       | Примерный перечень<br>тестовых заданий                                |
| 3 Прямая. Взаимное<br>положение прямых.                               | $O$ $\Pi$ K-4              | Зачёт с оценкой                    | Перечень вопросов для<br>зачета с оценкой                             |
|                                                                       |                            | Тестирование                       | Примерный перечень<br>тестовых заданий                                |
| 4 Плоскость. Взаимное<br>положение прямой и<br>плоскости, плоскостей. | $OIIK-4$                   | Зачёт с оценкой                    | Перечень вопросов для<br>зачета с оценкой                             |
|                                                                       |                            | Тестирование                       | Примерный перечень<br>тестовых заданий                                |
| 5 Способы преобразования<br>комплексного чертежа.                     | $OIIK-4$                   | Зачёт с оценкой                    | Перечень вопросов для<br>зачета с оценкой                             |
|                                                                       |                            | Тестирование                       | Примерный перечень<br>тестовых заданий                                |
| 6 Поверхности.                                                        | $OIIK-4$                   | Зачёт с оценкой                    | Перечень вопросов для<br>зачета с оценкой                             |
|                                                                       |                            | Тестирование                       | Примерный перечень<br>тестовых заданий                                |
| 7 Основные правила<br>оформления чертежей.                            | $OIIK-4$                   | Зачёт с оценкой                    | Перечень вопросов для<br>зачета с оценкой                             |
|                                                                       |                            | Контрольная<br>работа              | Примерный перечень тем и<br>тестовых заданий на<br>контрольные работы |
|                                                                       |                            | Тестирование                       | Примерный перечень<br>тестовых заданий                                |
| 8 Изображения.                                                        | $OIIK-4$                   | Зачёт с оценкой                    | Перечень вопросов для<br>зачета с оценкой                             |
|                                                                       |                            | Лабораторная<br>работа             | Темы лабораторных работ                                               |
|                                                                       |                            | Тестирование                       | Примерный перечень<br>тестовых заданий                                |
|                                                                       |                            | Отчет по<br>лабораторной<br>работе | Темы лабораторных работ                                               |

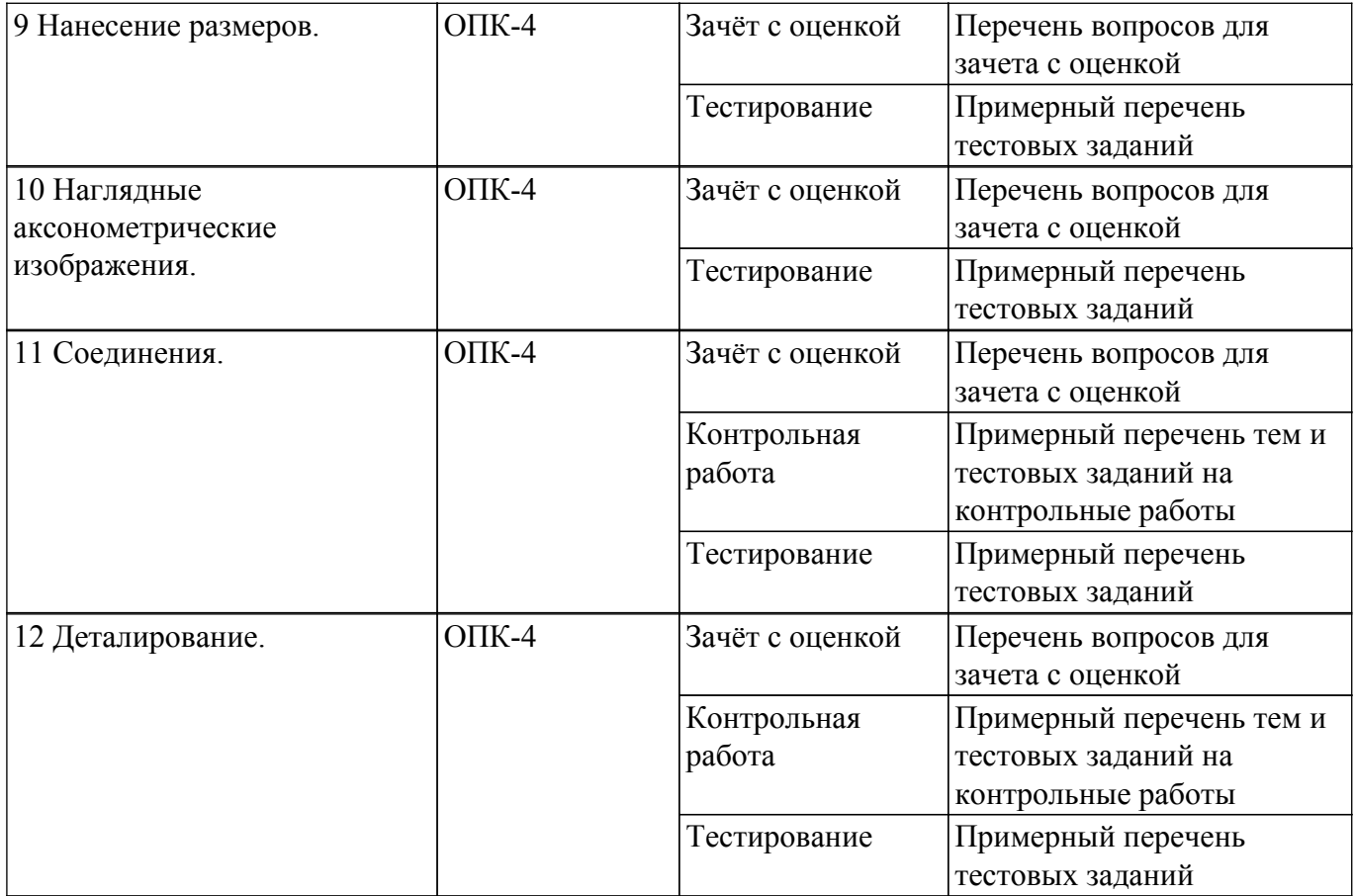

Шкала оценки сформированности отдельных планируемых результатов обучения по дисциплине приведена в таблице 9.2.

Таблица 9.2 – Шкала оценки сформированности планируемых результатов обучения по дисциплине

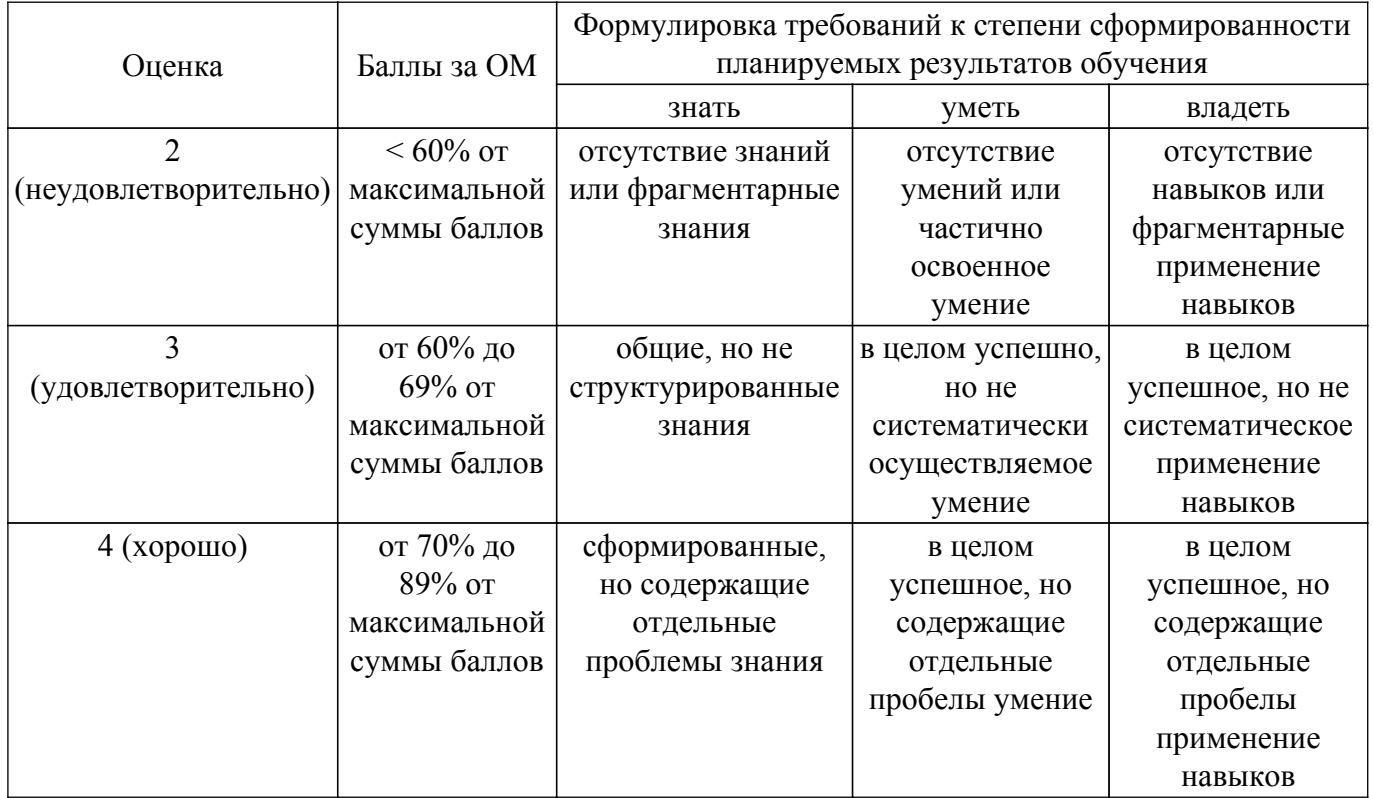

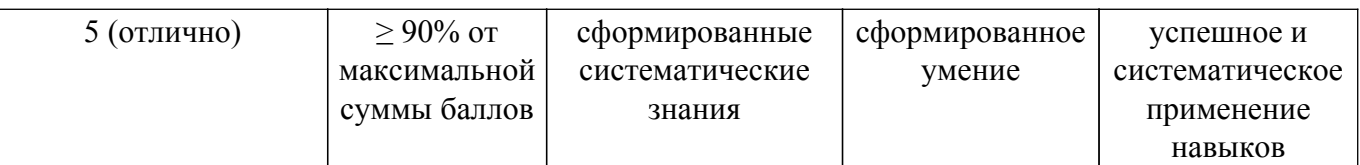

Шкала комплексной оценки сформированности компетенций приведена в таблице 9.3. Таблица 9.3 – Шкала комплексной оценки сформированности компетенций

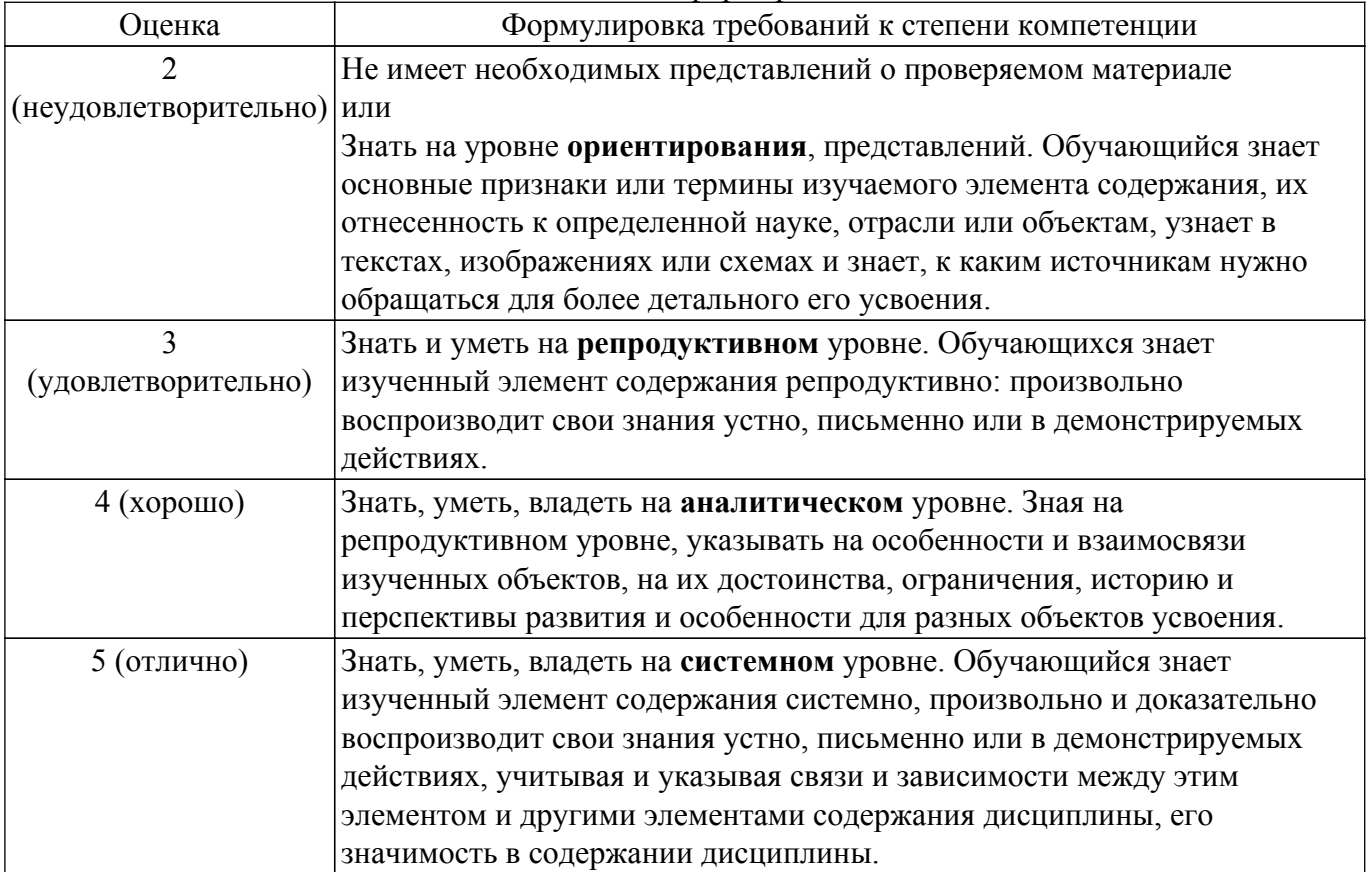

## **9.1.1. Примерный перечень тестовых заданий**

- 1. Положение объекта в пространстве фиксируется:
	- а) на необходимые плоскости проецирования;
	- б) на три взаимно перпендикулярные плоскости проекций;
	- в) на произвольную плоскость проецирования;
	- г) на три произвольные плоскости проецирования.
- 2. Точкой общего положения называется точка:
	- а) принадлежащая горизонтальной плоскости проекций;
	- б) у которой отсутствует одна координата;
	- в) у которой имеются три определенные координаты;
	- г) у которой отсутствуют две координаты.
- 3. Проекция точки это:
	- а) основание перпендикуляра, проведенного через точку;
	- б) основание перпендикуляра, опущенного из точки на плоскость проекций;
	- в) пересечение проецирующего луча с плоскостью проекций;
	- г) основание проецирующего луча.
- 4. Прямая, перпендикулярная горизонтальной плоскости проекций, называется:
	- а) прямой общего положения;
	- б) горизонтально-проецирующей прямой;
	- в) фронтально-проецирующей прямой;
	- г) профильно-проецирующей прямой..
- 5. Прямая, у которой координаты Z конечных точек А и В одинаковы, располагается: а) параллельно профильной плоскости проекций;
- б) параллельно горизонтальной плоскости проекций;
- в) параллельно фронтальной плоскости проекций;
- г) под произвольным углом к плоскостям проекций.
- 6. Прямые, пересекающиеся в пространстве:
	- а) не имеют ни одной общей точки и не принадлежат одной плоскости;
	- б) имеют одну общую точку;
	- в) не имеют ни одной общей точки и принадлежат одной плоскости;
	- г) имеют две общие точки.
- 7. Прямой угол проецируется на плоскость в натуральную величину, если:
	- а) две его стороны перпендикулярны этой плоскости;
	- б) он лежит в бессекторной плоскости;
	- в) одна из его сторон параллельна этой плоскости;
	- г) одна из его сторон перпендикулярна этой плоскости.
- 8. Плоскость в пространстве можно задать:
	- а) тремя точками, принадлежащими одной прямой;
	- б) двумя точками;
	- в) тремя точками, не принадлежащими одной прямой;
	- г) тремя точками, лежащими в какой-либо плоскости проекций.
- 9. Прямая перпендикулярна плоскости, если:
	- а) она перпендикулярна фронтальной плоскости проекций;
	- б) она перпендикулярна любой прямой, лежащей в этой плоскости;
	- в) одна из ее точек принадлежит перпендикуляру этой плоскости;
	- г) она перпендикулярна горизонтальной плоскости проекций.
- 10. Способ преобразования комплексного чертежа, при котором объект не меняет своего положения в пространстве:
	- а) совмещения;
	- б) вращения;
	- в) перемены плоскостей проекций;
	- г) плоскопараллельного перемещения.
- 11. Изображение отдельного ограниченного места поверхности предмета называется:
	- а) главным видом;
	- б) дополнительным видом;
	- в) местным видом;
	- г) видом.
- 12. Какими не бывают разрезы:
	- а) горизонтальные;
	- б) вертикальные;
	- в) наклонные;
	- г) параллельные.
- 13. На основе какого формата получаются другие основные форматы:
	- а) А5;
	- б) А4;
	- в) А3;
	- г) А0.
- 14. Для чего служит спецификация к сборочным чертежам:
	- а) спецификация определяет состав сборочной единицы;
	- б) в спецификации указываются габаритные размеры деталей;
	- в) в спецификации указываются габариты сборочной единицы;
	- г) спецификация содержит информацию о взаимодействии деталей.
- 15. Каковы названия основных плоскостей проекций:
	- а) фронтальная, горизонтальная, профильная;
		- б) центральная, нижняя, боковая;
		- в) передняя, левая, верхняя;
	- г) передняя, левая боковая, верхняя.
- 16. Сколько основных видов существует для выполнения чертежа:
	- а) 6;
	- б) 5;
- в) 4;
- г) 3.
- 17. Простой разрез получается при числе секущих плоскостей, равных:
	- а) трём;
	- б) двум и более;
	- в) двум;
	- г) одной.
- 18. Какой линией ограничивают местный разрез:
	- а) основной тонкой;
	- б) штрихпунктирной;
	- в) тонкой волнистой;
	- г) сплошной основной.
- 19. В каких единицах измерения указываются линейные и угловые размеры на чертежах:
	- а) в миллиметрах, градусах минутах и секундах;
	- б) в микронах и секундах;
	- в) в метрах, минутах и секундах;
	- г) в дюймах, градусах и минутах.
- 20. Какими линиями выполняют вспомогательные построения при выполнении элементов геометрических построений:
	- а) сплошными основными;
	- б) сплошными тонкими;
	- в) штриховыми;
	- г) сплошной волнистой.

## **9.1.2. Перечень вопросов для зачета с оценкой**

- 1. Деталирование это выполнение:
	- а) сборочных чертежей;
	- б) эскизов деталей по чертежам общего вида;
	- в) рабочих чертежей по чертежам общего вида и сборочным чертежам;
	- г) рабочих чертежей по наглядным чертежам.
- 2. Чертеж детали это документ, содержащий:
	- а) сведения об изготовлении детали;
	- б) изображение детали и другие данные, необходимые для ее изготовления и контроля;
	- в) изображение необходимых видов детали;
	- г)изображение детали на трех плоскостях проекций.
- 3. Главный вид детали:
	- а) выбирается таким, каким он изображен на сборочном чертеже;
	- б) выбирается произвольно;
	- в) должен давать наиболее полное представление о форме и размерах детали;
	- г) выбирается в зависимости от сложности детали.
- 4. Количество изображений детали:
	- а) должно быть максимальным, необходимым для полного прочтения детали;
	- б) выбирается в зависимости от форм поверхностей детали;

в) должно быть минимальным, но достаточным, необходимым для полного выявления формы вычерчиваемой детали;

г) должно быть таким же, как и на предлагаемом сборочном чертеже.

5. При изображении резьбы на стержне:

а) выступы и впадины резьбы изображаются сплошной основной линией, граница резьбы – тонкой;

б) выступы резьбы изображаются тонкой линией, впадины и граница резьбы – тонкими;

в) выступы и граница резьбы изображаются сплошной основной линией, впадины – тонкой;

г) выступы и граница резьбы изображаются сплошной основной линией, впадины – тонкой.

6. Масштаб – это отношение:

а) проставленных на чертеже размеров к размерам после увеличения;

б) действительных размеров к размерам, выполненным на чертеже;

- в) размеров предмета, выполненных на чертеже, к их действительным значениям;
- г) проставленных на чертеже размеров к размерам после увеличения.
- 7. При нанесении размерных чисел масштаб:
	- а) учитывается при применении масштаба увеличения;
	- б) не учитывается;
	- в) учитывается при применении масштаба уменьшения;
	- г) учитывается всегда.
- 8. Разрез это изображение:

а) полученное сечением детали одной плоскостью с указанием того, что находится только в секущей плоскости;

б) обращенной к наблюдателю видимой части предмета;

в) полученное сечением детали одной или несколькими плоскостями с указанием того, что находится в секущей плоскости и за ней;

- г) служащее для выяснения устройства детали в отдельном ограниченном месте.
- 9. Сечением называют изображение:

а) полученное сечением детали одной плоскостью с указанием того, что находится только в секущей плоскости;

б) обращенной к наблюдателю видимой части предмета;

в) полученное сечением детали одной или несколькими плоскостями с указанием того, что находится в секущей плоскости и за ней;

- г) служащее для выяснения устройства детали в отдельном ограниченном месте.
- 10. Местным разрезом называют изображение:

а) полученное сечением детали одной плоскостью с указанием того что находится только в секущей плоскости;

б) обращенной к наблюдателю видимой части предмета;

в) полученное сечением детали одной или несколькими плоскостями с указанием того что находится в секущей плоскости и за ней;

г) служащее для выяснения устройства детали в отдельном ограниченном месте.

## **9.1.3. Примерный перечень тем и тестовых заданий на контрольные работы**

Инженерная и компьютерная графика.

1. Задание на тему "Проекционное черчение" :

1) по двум заданным видам построить третье изображение (в учебных целях предлагается выполнить вид слева);

2) выполнить необходимые простые полезные разрезы;

3) нанести размеры согласно ГОСТ 2.307-68\*;

4) выполнить аксонометрическую проекцию данной детали (прямоугольную изометрию или прямоугольную диметрию) с ¼ выреза;

5) выполнить и заполнить основную надпись согласно ГОСТ 2.104-68\*.

- 2. Задание на тему "Разъемное соединение": необходимо выполнить два изображения предлагаемого винтового соединения по вариантам.
- 3. Задание на тему "Деталирование": по чертежу общего вида студент должен выполнить рабочие чертежи трех обозначенных деталей. Также необходимо ответить на поставленные вопросы.

## **9.1.4. Темы лабораторных работ**

1. Создание трехмерной модели и ассоциативного чертежа с использованием графического редактора КОМПАС 3D

## **9.2. Методические рекомендации**

Учебный материал излагается в форме, предполагающей самостоятельное мышление студентов, самообразование. При этом самостоятельная работа студентов играет решающую роль в ходе всего учебного процесса.

Начать изучение дисциплины необходимо со знакомства с рабочей программой, списком учебно-методического и программного обеспечения. Самостоятельная работа студента включает работу с учебными материалами, выполнение контрольных мероприятий, предусмотренных учебным планом.

В процессе изучения дисциплины для лучшего освоения материала необходимо регулярно обращаться к рекомендуемой литературе и источникам, указанным в учебных материалах; пользоваться через кабинет студента на сайте Университета образовательными ресурсами электронно-библиотечной системы, а также общедоступными интернет-порталами, содержащими научно-популярные и специализированные материалы, посвященные различным аспектам учебной дисциплины.

При самостоятельном изучении тем следуйте рекомендациям:

– чтение или просмотр материала осуществляйте со скоростью, достаточной для индивидуального понимания и освоения материала, выделяя основные идеи; на основании изученного составить тезисы. Освоив материал, попытаться соотнести теорию с примерами из практики;

– если в тексте встречаются незнакомые или малознакомые термины, следует выяснить их значение для понимания дальнейшего материала;

– осмысливайте прочитанное и изученное, отвечайте на предложенные вопросы.

Студенты могут получать индивидуальные консультации, в т.ч. с использованием средств телекоммуникации.

По дисциплине могут проводиться дополнительные занятия, в т.ч. в форме вебинаров. Расписание вебинаров и записи вебинаров публикуются в электронном курсе по дисциплине.

## **9.3. Требования к оценочным материалам для лиц с ограниченными возможностями здоровья и инвалидов**

Для лиц с ограниченными возможностями здоровья и инвалидов предусмотрены дополнительные оценочные материалы, перечень которых указан в таблице 9.4.

Таблица 9.4 – Дополнительные материалы оценивания для лиц с ограниченными возможностями здоровья и инвалидов

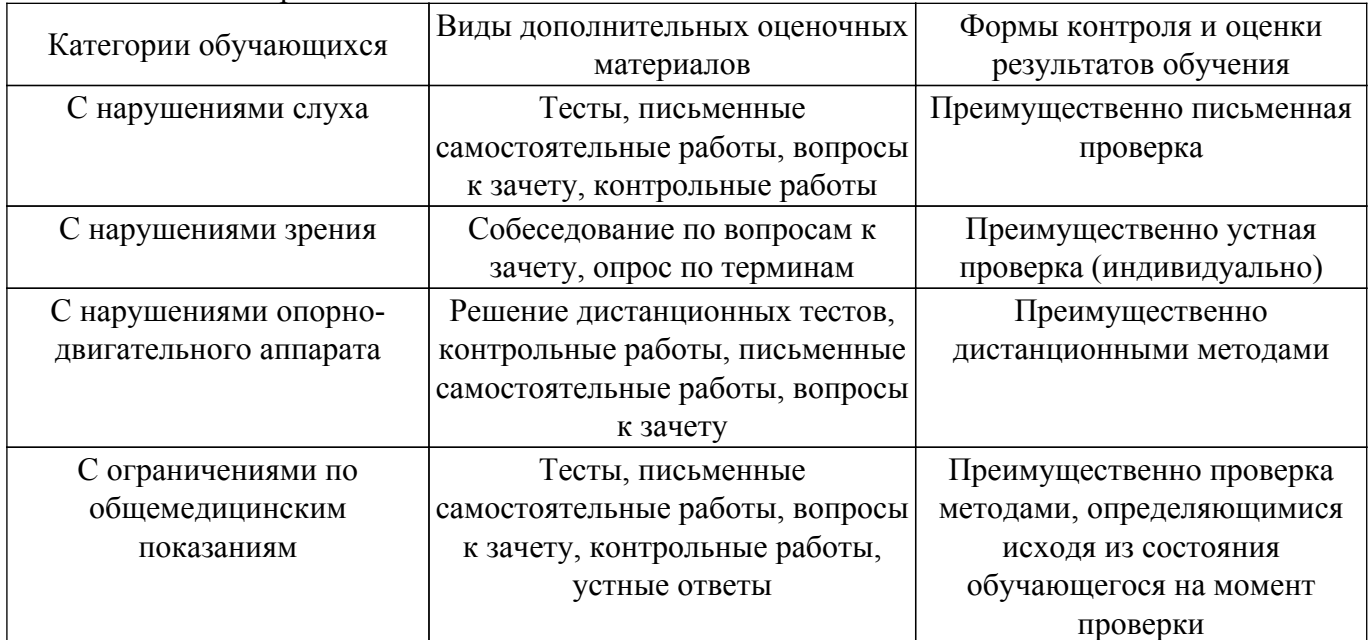

#### **9.4. Методические рекомендации по оценочным материалам для лиц с ограниченными возможностями здоровья и инвалидов**

Для лиц с ограниченными возможностями здоровья и инвалидов предусматривается доступная форма предоставления заданий оценочных средств, а именно:

- в печатной форме;
- в печатной форме с увеличенным шрифтом;
- в форме электронного документа;
- методом чтения ассистентом задания вслух;

– предоставление задания с использованием сурдоперевода.

Лицам с ограниченными возможностями здоровья и инвалидам увеличивается время на подготовку ответов на контрольные вопросы. Для таких обучающихся предусматривается доступная форма предоставления ответов на задания, а именно:

– письменно на бумаге;

– набор ответов на компьютере;

– набор ответов с использованием услуг ассистента;

– представление ответов устно.

Процедура оценивания результатов обучения лиц с ограниченными возможностями здоровья и инвалидов по дисциплине предусматривает предоставление информации в формах, адаптированных к ограничениям их здоровья и восприятия информации:

## **Для лиц с нарушениями зрения:**

– в форме электронного документа;

– в печатной форме увеличенным шрифтом.

## **Для лиц с нарушениями слуха:**

– в форме электронного документа;

– в печатной форме.

## **Для лиц с нарушениями опорно-двигательного аппарата:**

– в форме электронного документа;

– в печатной форме.

При необходимости для лиц с ограниченными возможностями здоровья и инвалидов процедура оценивания результатов обучения может проводиться в несколько этапов.

## **ЛИСТ СОГЛАСОВАНИЯ**

Рассмотрена и одобрена на заседании кафедры МиГ протокол № 155  $\,$  oт « 9 »  $\,$  2  $\,$  2023 г.

# **СОГЛАСОВАНО:**

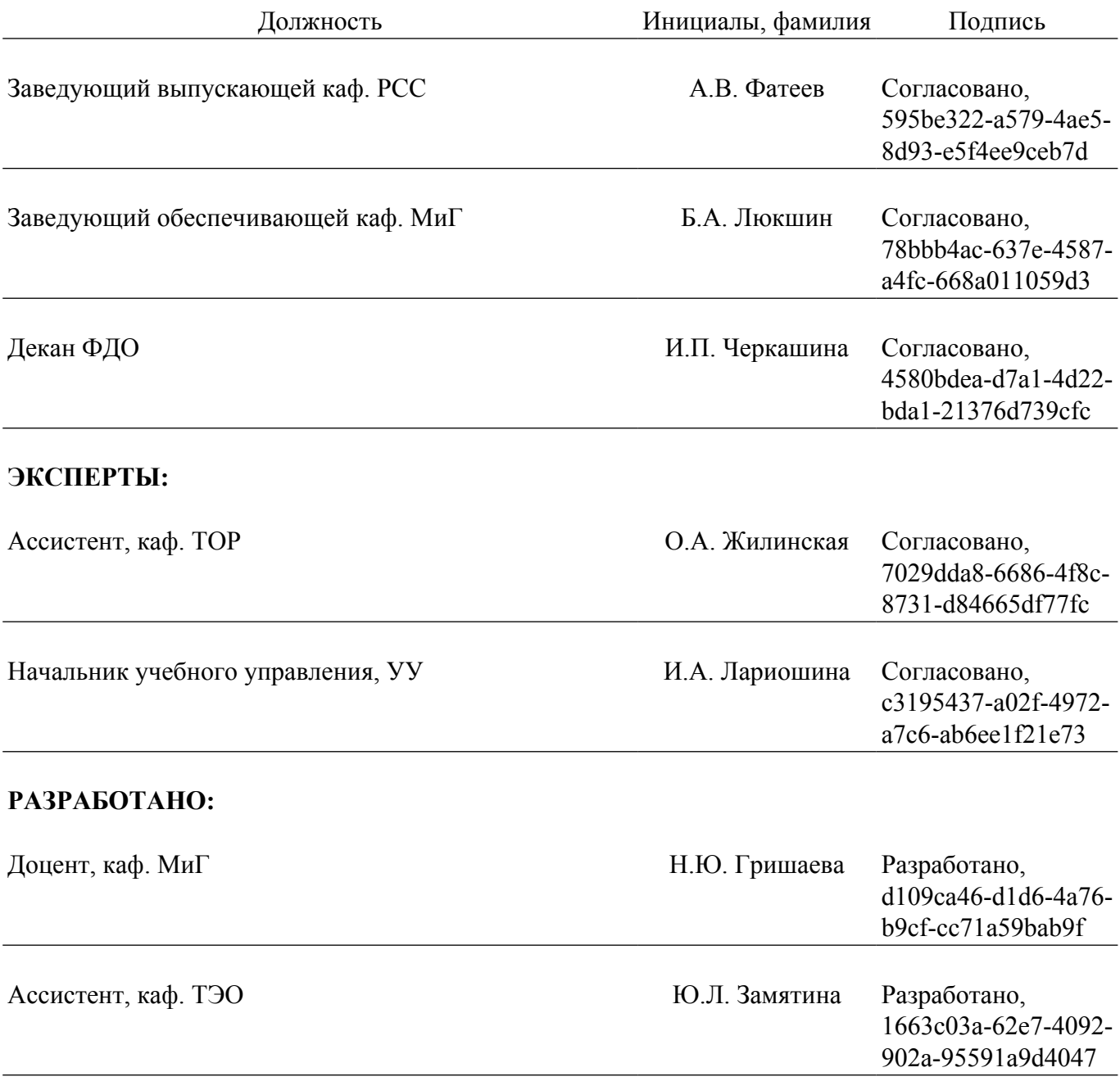